## **MISSISSIPPI VALLEY STATE UNIVERSITY**

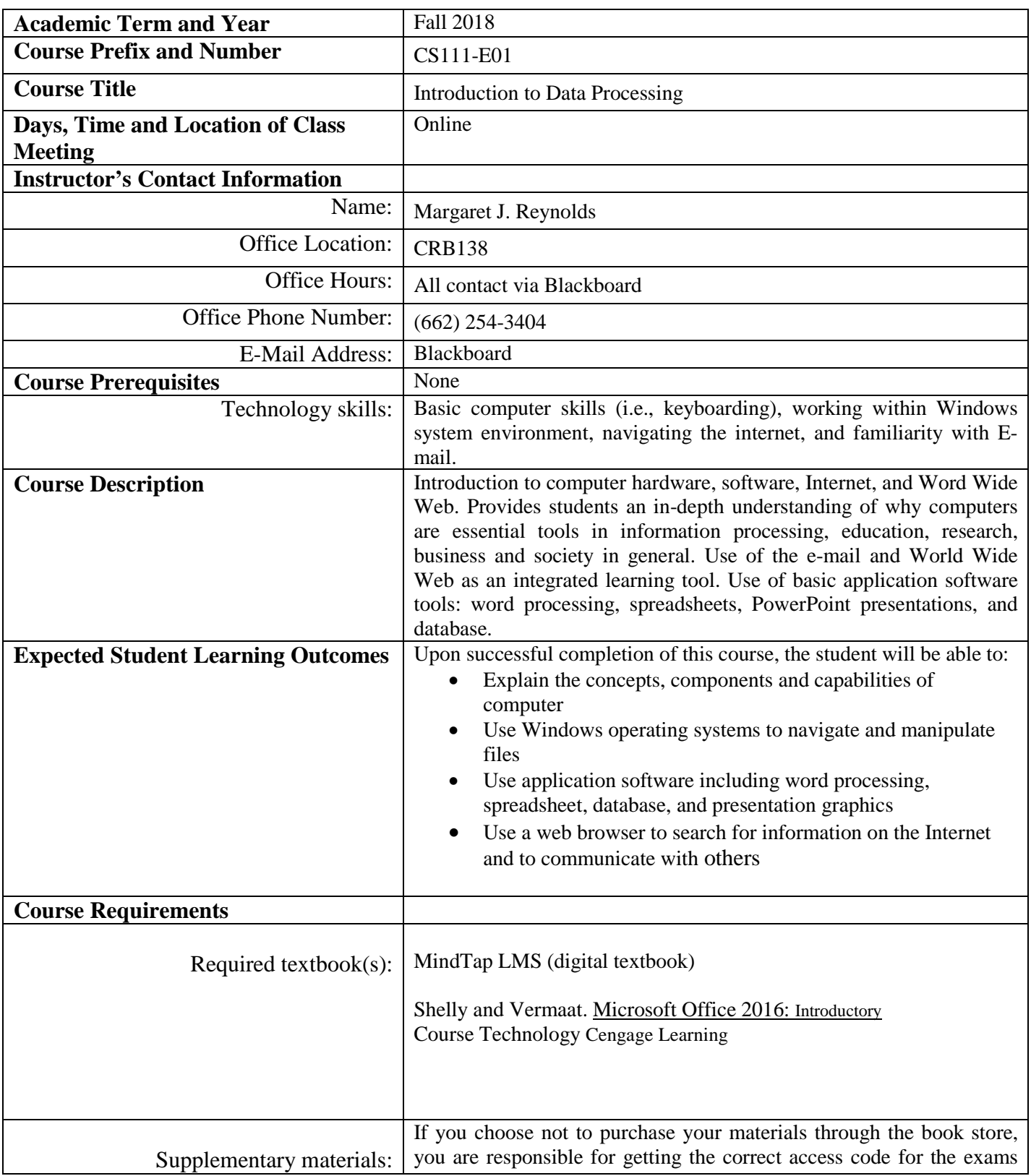

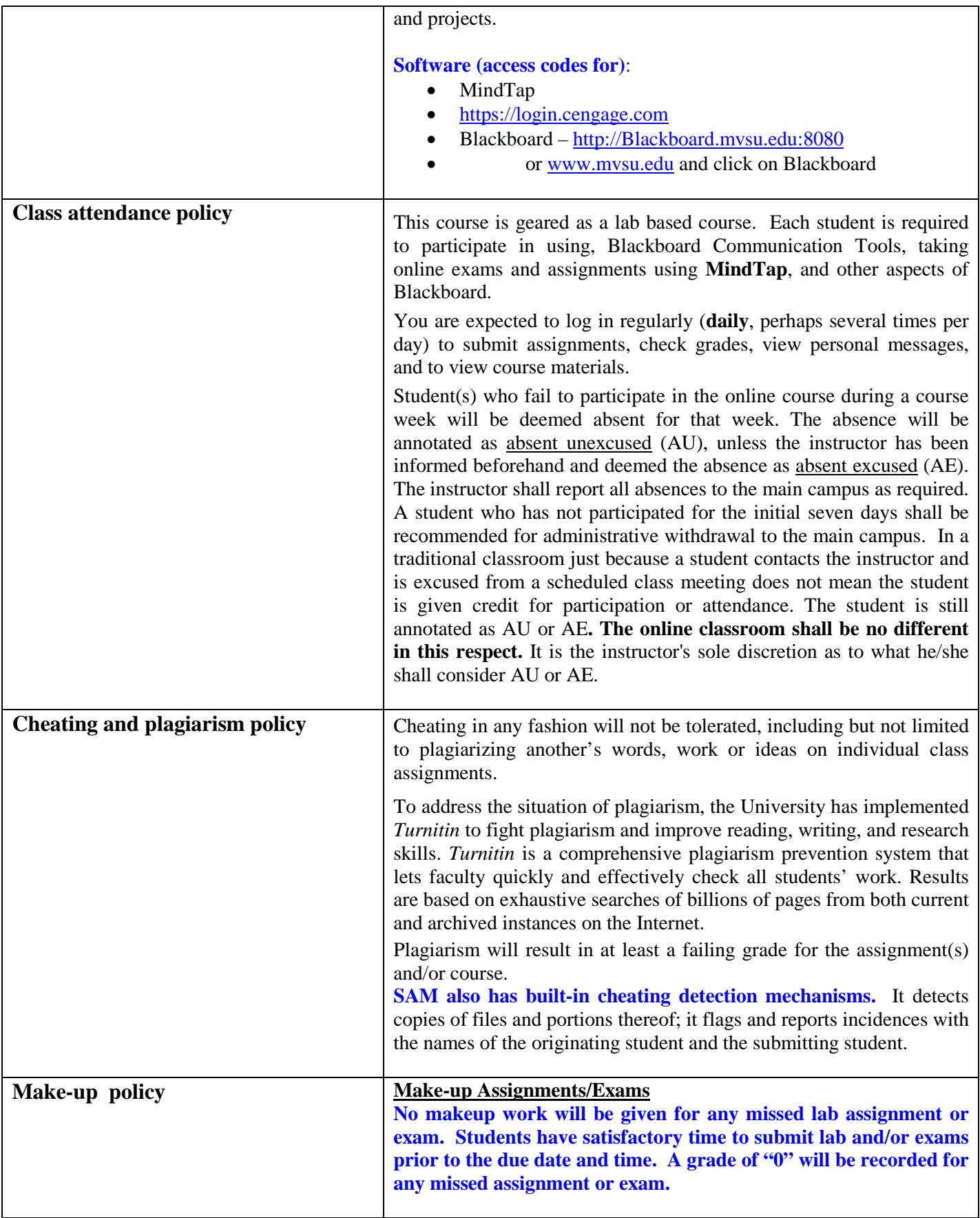

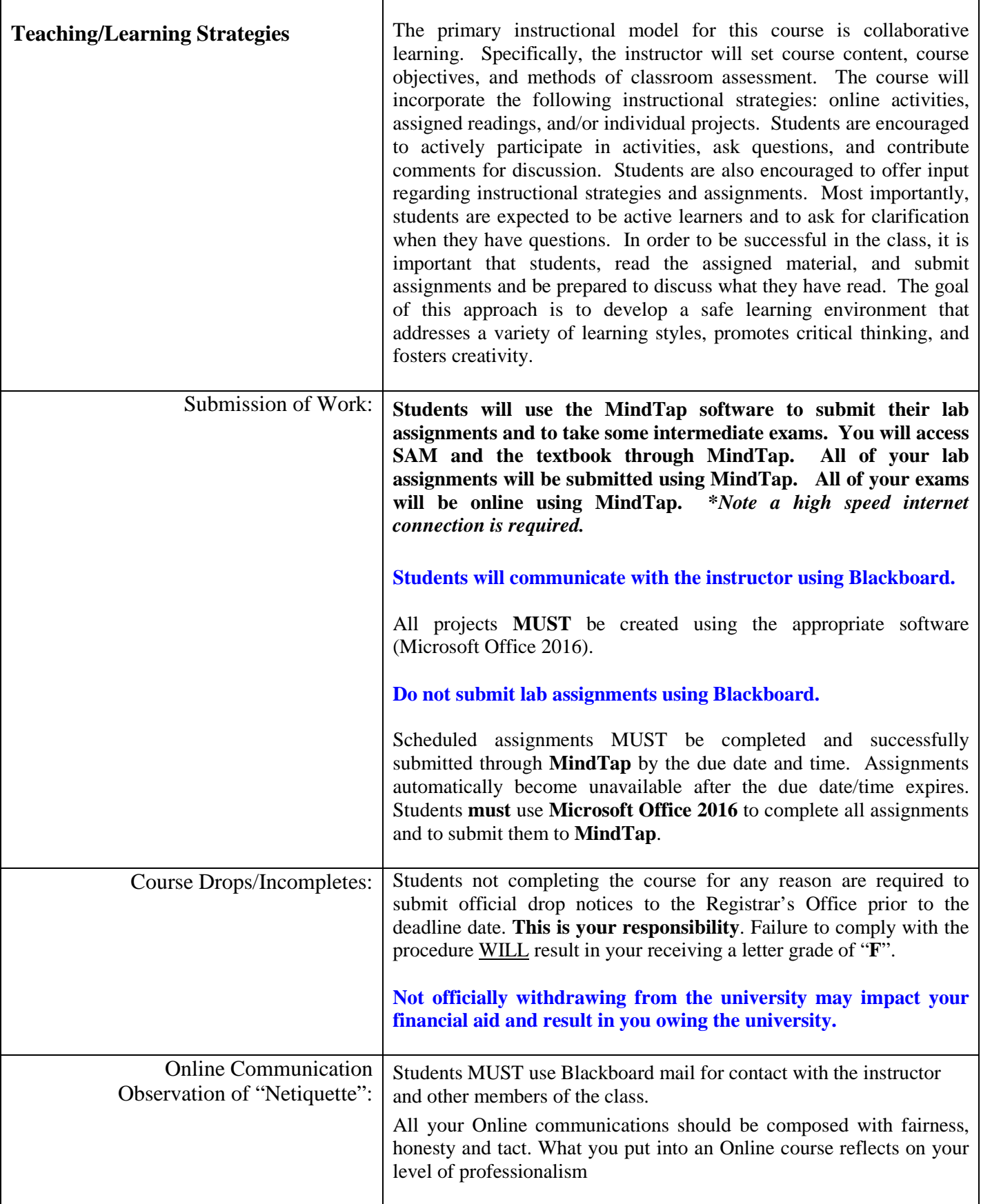

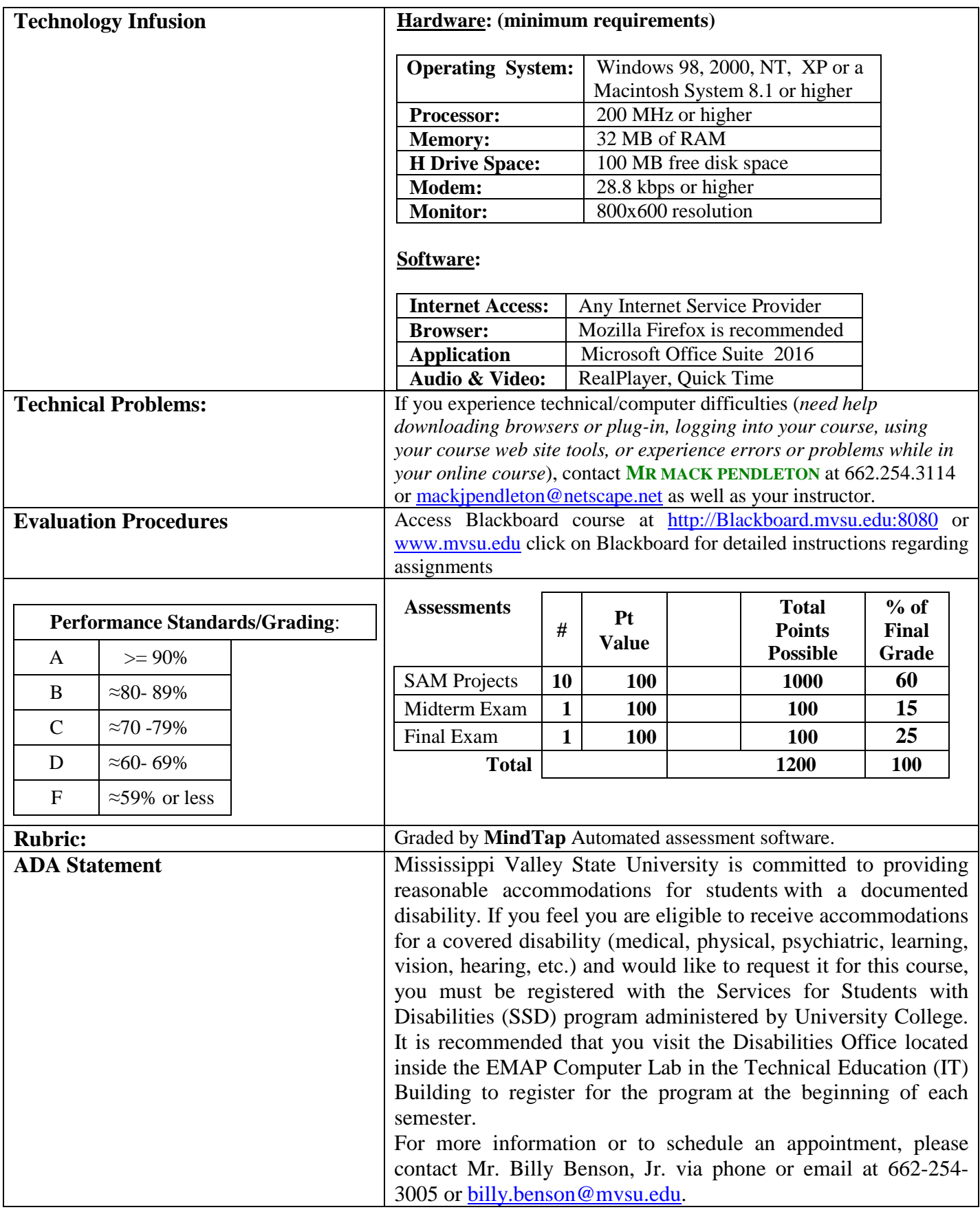

**Course Outline:** *subject to some changes depending on the needs and level of the class*

**Tentative Listing of Topics Covered in the Course:**

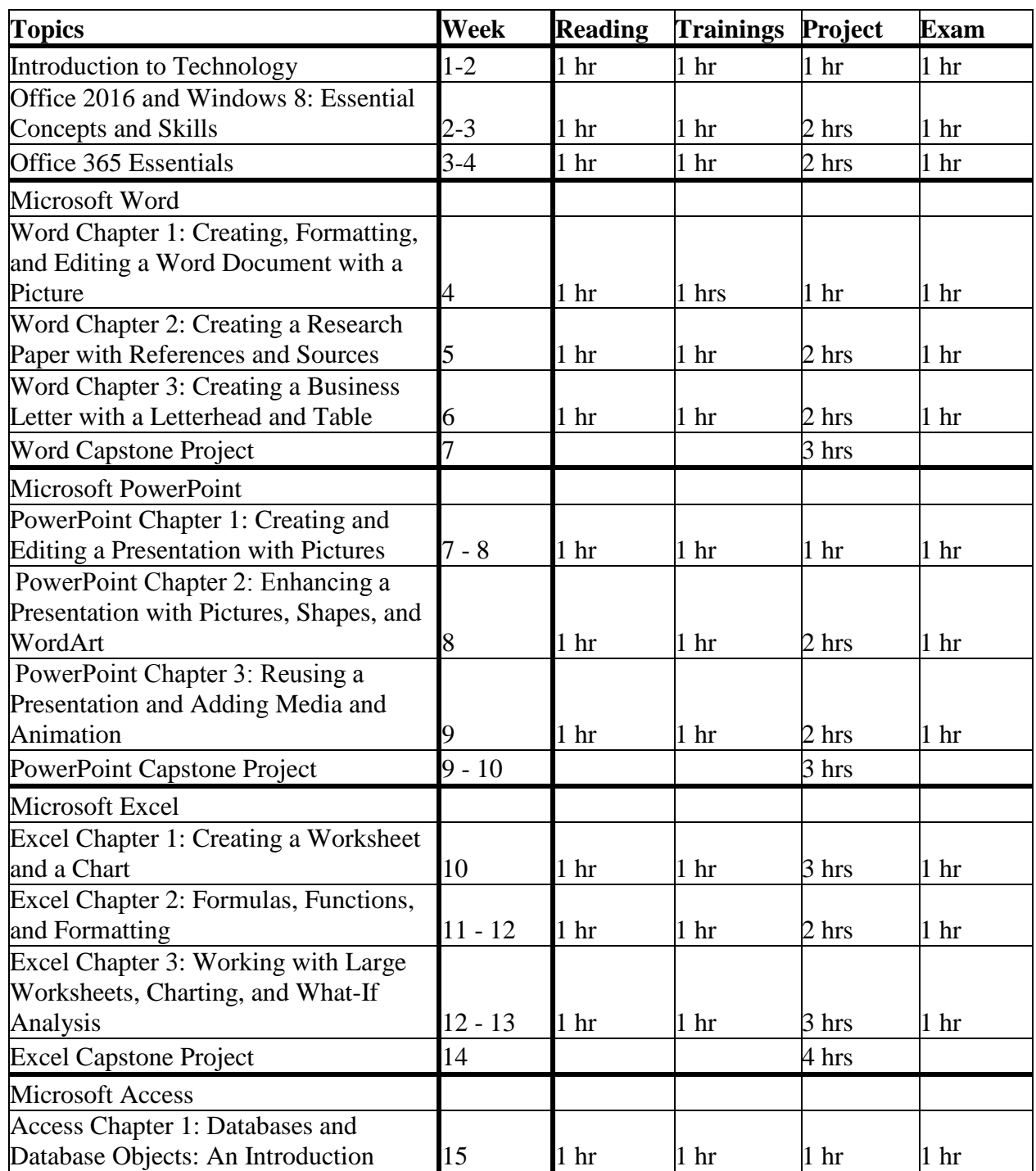

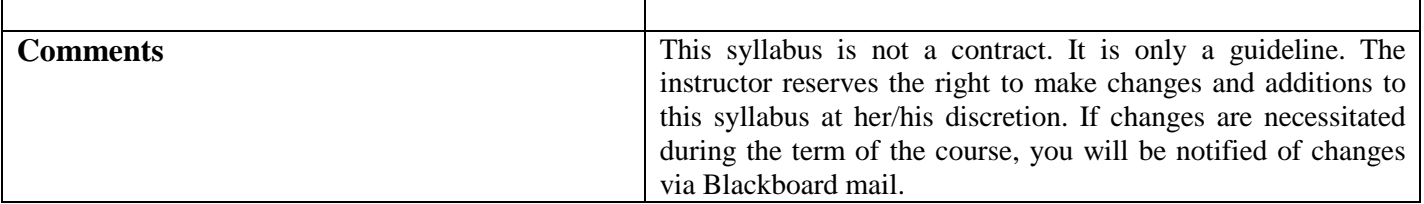